# Министерство науки и высшего образования Российской Федерации **федеральное государственное бюджетное образовательное учреждение высшего образования РОССИЙСКИЙ ГОСУДАРСТВЕННЫЙ ГИДРОМЕТЕОРОЛОГИЧЕСКИЙ УНИВЕРСИТЕТ филиал ФГБОУ ВО «РГГМУ» в г. Туапсе**

**Кафедра «Экономики и управления на предприятии природопользования»**

## Рабочая программа дисциплины

### **Электронный документооборот**

Основная профессиональная образовательная программа высшего образования программы бакалавриата по направлению подготовки

#### **09.03.03 «Прикладная информатика»**

Направленность (профиль): **Прикладные информационные системы и технологии**

> Уровень: **Бакалавриат**

Форма обучения **Очная/заочная**

## **Год набора 2019-2020**

Согласовано Согласовано<br>Руководители ОПОП «Прикладная информатика»

Майборода Е.В.

**Утверждаю Директор филиала ФГБОУ ВО «РГГМУ» в г. Туапсе**

Олейников С.А.

**Рассмотрена и утверждена 14 июня 2023 г., протокол.**

**Руководитель кафедр**

Майборода Е.В.

**Авторы-разработчики:**

**Приходько И.П.**

Туапсе 2023

**Рассмотрена и рекомендована к использованию в учебном процессе на 2023/2024 учебный год без изменений\***

**Протокол заседания кафедры № 9 от 14 июня 2023 г**

**Рассмотрено и рекомендовано к использованию в учебном процессе на /\_\_\_\_\_\_\_\_ учебный год с изменениями (см. лист изменений)\*\* Протокол заседания кафедры\_\_\_\_\_\_\_\_\_\_от\_\_.\_\_.20\_\_ №\_\_**

**\*Заполняется при ежегодном пересмотре программы, если в неё не внесены изменения**

**\*\* Заполняется при ежегодном пересмотре программы, если в неё внесены изменения**

## **1. Цель и задачи освоения дисциплины**

**Цель изучения дисциплины - формирование у обучающихся знаний и умений, необходимых для управления информационными системами организации, достижения ее стратегических целей, грамотного применения автоматизированных информационных технологий, формирования системы информационного обеспечения управления должного качества.**

## **Задачи:**

**— получение базовых знаний в области автоматизации документооборота с использованием информационных технологий;**

**— получение устойчивых навыков практической работы по использованию современных пакетов прикладных программ на уровне квалифицированного пользователя для принятия экономических, производственных и управленческих решений.**

## **2. Место дисциплины в структуре основной профессиональной образовательной программы**

**Дисциплина изучается на 5-ом курсе заочной формы обучения и является дополнительной при освоении базовых дисциплин**

## **3. Перечень планируемых результатов обучения**

**Процесс изучения дисциплины направлен на формирование компетенций ПК-8, ПК-10**

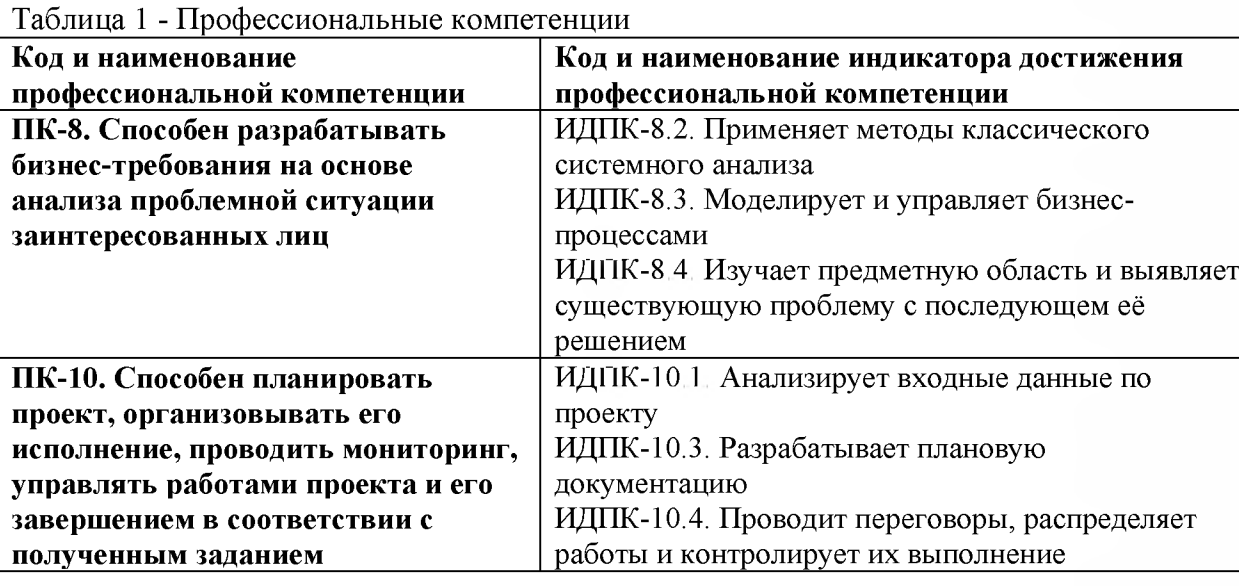

#### **4. Структура и содержание дисциплины**

#### **4.1. Объем дисциплины**

**Объем дисциплины составляет 4 зачетные единицы, 144 академических часа. Таблица 3 - Объем дисциплины по видам учебных занятий в академических часах**

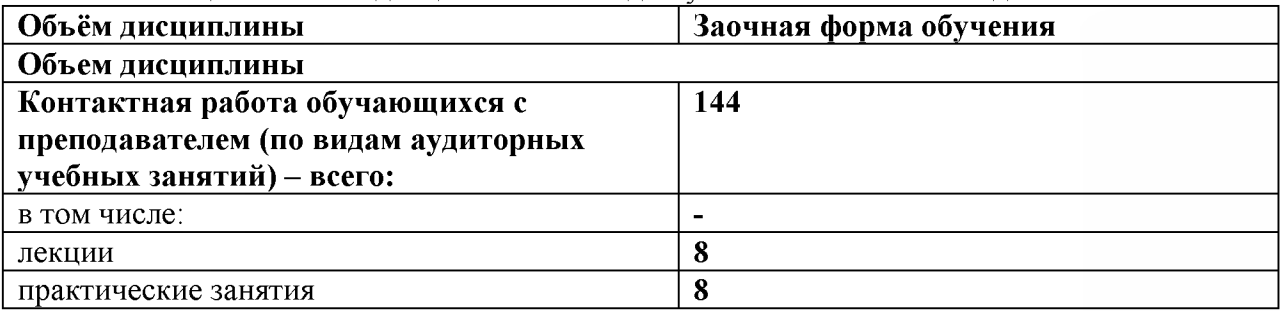

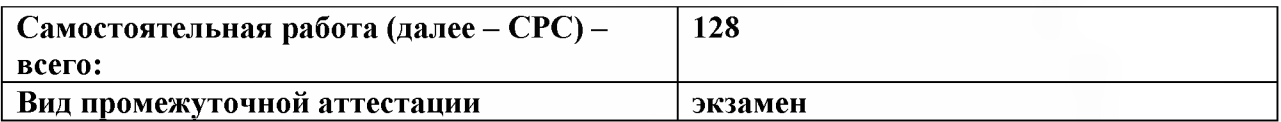

## **4.2. Структура дисциплины**

**Таблица 3 - Структура дисциплины для заочной формы обучения**

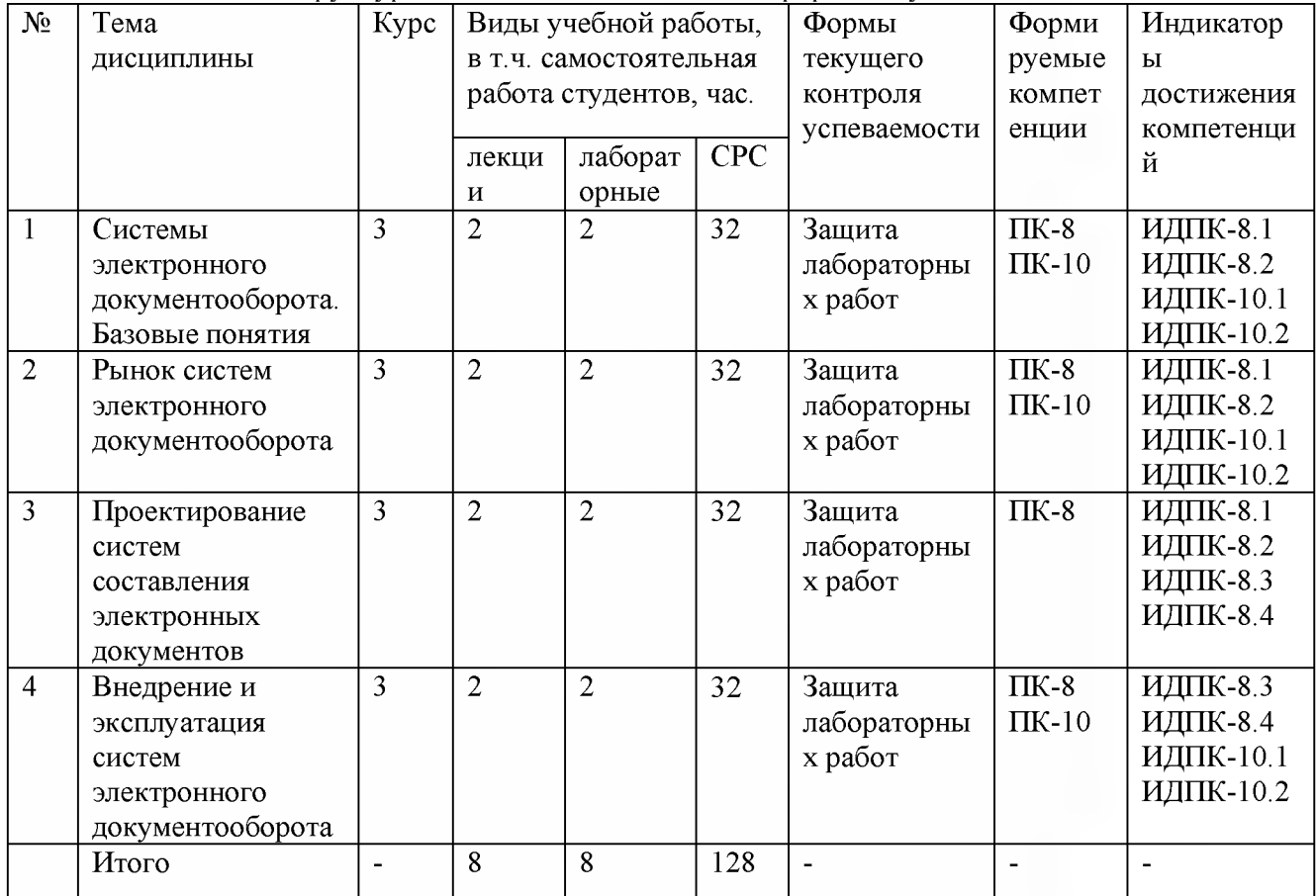

#### **4.3. Содержание разделов дисциплины**

#### **Тема 1. Системы электронного документооборота. Базовые понятия.**

**Понятие документооборота. Цели и задачи документооборота. Составные части документооборота. Основные элементы электронного документооборота. Отличия документооборота и электронного документооборота. Компоненты электронного документооборота. Методическое, лингвистическое, математическое, программное, техническое, информационное, организационное обеспечения электронного документооборота**

#### **Тема 2. Рынок систем электронного документооборота**

**Понятие системы электронного документооборота. Понятие open source систем электронного документооборота. Основные коммерческие системы электронного документооборота.**

#### **Тема 3. Проектирование систем составления электронных документов**

**Основные этапы электронного документооборота. Использование платформ для разработки решения - обеспечение основы для разработки любой надстройки, прописанной заказчиком в техническом задании (Lotus (IBM). Share Point (Microsoft), FileNet (IBM), Documentum 5 (ECM), Alfresco (Alfresco). Конструкторы - выбор необходимых модулей, отвечающих текущим потребностям заказчика; возможности расширение системы. Коробочные решения - стандартные для всех покупателей функции, полный комплект инструкций по установке и инсталляции, которыми может воспользоваться любой пользователь. Анализ**

**особенностей мирового и российского рынка производителей ИТ-решений для поддержки управления документами и контентом (по Forester, Gartner)**

#### **Тема 4. Внедрение и эксплуатация систем электронного документооборота**

**Управление всей неструктурированной информацией организации: от регистрации до архивного хранения, практика российского бизнеса. Извлечение знаний из архивов документов и других источников корпоративной информации (поиск документов по атрибутам и полнотекстовый поиск). Интеграция с внешними системами электронной почты. Современная архитектура СЭД: централизованное хранилище электронных документов, системы управления документооборотом, коммуникационная среда, интеграционные и системные компоненты. Основные технологии, обеспечивающие разработку систем электронного документооборота: workflow, распознавание текста, поточное сканирование, текстовая аналитика, управление коллективным взаимодействием**

#### **4.4. Содержание занятий семинарского типа**

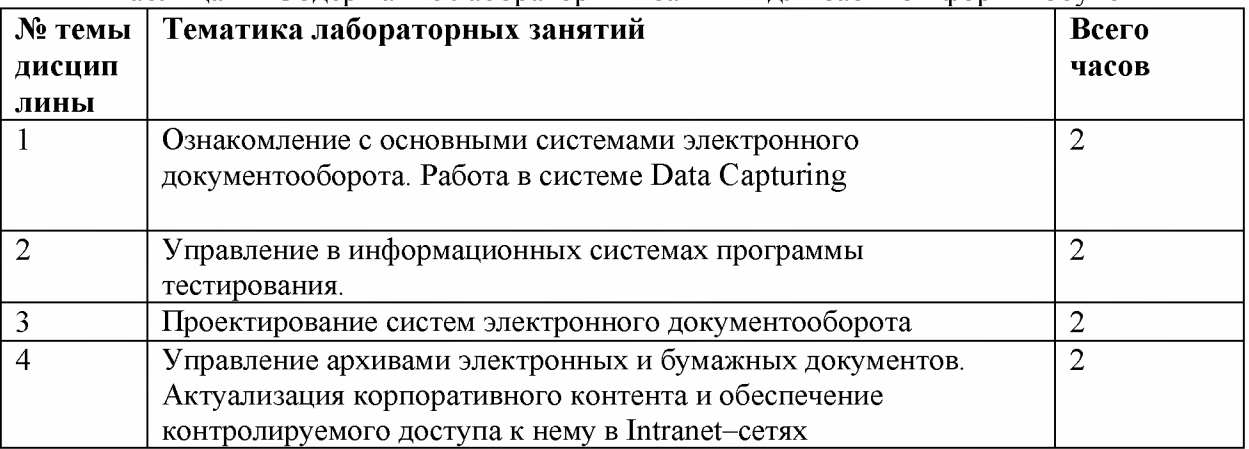

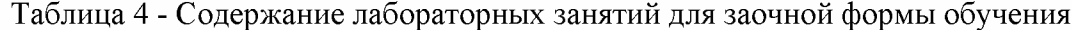

## **5. Перечень учебно-методического обеспечения самостоятельной работы обучающихся по дисциплине**

**1.Попов Н.Н., Александрова J1.B., Абрамов В.М. Аппаратно-программные средства геоинформационного обеспечения поддержки решений в рамках рационального природопользования. - СПб, СпецЛит, 2016. [Электронный ресурс] - Режим доступа: [http://elib.rshu.ru/files\\_books/pdf/rid\\_f982b417571f4e62a275b6c34e00belc.pdf](http://elib.rshu.ru/files_books/pdf/rid_f982b417571f4e62a275b6c34e00be1c.pdf)**

**2.Симакина,Т.Е. Лабораторный практикум, Цифровая обработка спутниковых снимков с помощью ГИС IDRISI, РГГМУ 2017. [Электронный ресурс] - Режим доступа:** http://elib.rshu.ru/files\_books/pdf/img-217143142.pdf

**3.Гринберг А.С. Документационное обеспечение управления [Электронный ре- сурс]: учебник/ Гринберг А.С., Горбачев Н.Н., Мухаметшина О.А.— Электрон, тек- стовые данные.— М.: ЮНИТИ-ДАНА, 2016.— 392 с.— Режим доступа[: http://www.iprbookshop.ru/10497.—](http://www.iprbookshop.ru/10497) ЭБС «IPRbooks»**

**4.Конфиденциальное делопроизвод- ство и защищенный электронный докумен- тооборот [Электронный ресурс]: учебник/ Н.Н. Куняев [и др.].— Электрон, текстовые данные.— М.: Логос, 2017.— 452 с.— Режим доступа: [http://www.iprbookshop.ru/9083.—ЭБС«IPRbooks»](http://www.iprbookshop.ru/9083.%d0%b2%d0%82%e2%80%9d%d0%a0%c2%ad%d0%a0%e2%80%98%d0%a0%d0%8e)**

**5.Сенченко П.В. Документационное обеспечение управленческих решений [Электронный ресурс]: учебное пособие/ Сенченко П.В., Ехлаков Ю.П., Кириенко В.Е.— Электрон, текстовые данные.— Томск: Томский государственный универ- ситет систем управления и радиоэлектроники, Эль Контент, 2017.— 142 с.— Режим доступа[: http://www.iprbookshop.ru/13879.—](http://www.iprbookshop.ru/13879) ЭБС «IPRbooks»**

**6.Гаврилов Л.П. Электронная коммер- ция [Электронный ресурс]: учебное пособие по выполнению практических работ/ Гав- рилов Л.П.— Электрон, текстовые дан- ные.— М.: СОЛОН-ПРЕСС, 2008.— 112 с.—Режим доступа[: http://www.iprbookshop.ru/8681. — Э](http://www.iprbookshop.ru/8681.%20%d0%b2%d0%82%e2%80%9d)БС «IPRbooks».**

**7.Смирнов С.Н. Электронный бизнес [Электронный ресурс]/ Смирнов С.Н.— Электрон.**

**текстовые данные.— М.: ДМК Пресс, 2018.—236 с.— Режим доступа[: http://www.iprbookshop.ru/](http://www.iprbookshop.ru/%207636.) [7636.—](http://www.iprbookshop.ru/%207636.)ЭБС «IPRbooks »**

# **6. Оценочные средства для текущего контроля успеваемости и промежуточной аттестации по итогам освоения дисциплины**

## **6.1. Текущий контроль**

**Текущий контроль проводиться в форме обсуждения результатов практических работ.**

**Примерное задание на лабораторную работу:**

**Лабораторная работа №1. «Ознакомление с основными системами электронного документооборота».**

**Цель: Изучение основных системам электронного документооборота.**

**Задание: Провести сравнительный анализ программных продуктов. Ход работы.**

**1. Ознакомиться с материалом по программным продуктам по системам электронного документооборота.**

**2. Провести сравнительный анализ программных продуктов и заполнить таблицу.**

**4. Оформить отчет**

**В отчет по выполнению лабораторной работы включить результаты анализа хода выполнения работы скриншоты результатов выполнения основных этапов.**

## **6.2. Промежуточная аттестация**

**Форма промежуточной аттестации по дисциплине -экзамен. Форма проведения экзамен: устно по билетам**

## **Перечень вопросов для подготовки к экзамену: ПК-8 , ПК-10**

**1. Понятие документа, документооборота и потокадокументов.**

**2. Цели внедрения электронного документооборота.**

- **3. Тенденции развития систем электронного документооборота. Рынок СЭД.**
- **4. Стандарты в области электронного документооборота(ЕЩ).**
- **5. Место СЭД в информационной системе предприятия.**
- **6. Типы СЭД. Система делопроизводства и система электронного документооборота.**

**7. Классификация автоматизированных систем делопроизводства и электронного документооборота.**

**8. Типы технологий электронного управления документами (ЭУД).**

**9. Документ в информационной системе.**

**Ю.Типы документов в информационной системе: бумажный документ, образ документа, электронный документ, структурированные документы, XML - представление.**

**11.Специфика документа в СЭД. Сложные документы. Документ в делопроизводстве.**

**12.Документ в СЭД. Рождение. Становление. Публикация. Архивирование.**

**13.Подцержка жизненного цикла в различных СЭД. Хранилище атрибутов документов.**

**Хранилище самих документов.**

**14. Концепции безбумажной технологии управления.**

**15.Методы сортировки документов в СЭД.**

**16.Основные функции СЭД. Типовые требования кСЭД.**

**17.Преимущества внедрения системы электронного документооборота.**

**18.Причины автоматизации. Выбор системы автоматизации.**

**19.Варианты решения задач автоматизации документооборота. Проблема единства информационной системы и интеграции СЭД в инфраструктуру корпоративной ПС.**

**20.Факторы, влияющие на выбор базовой платформы.**

**21 .ЕСМ-системы.**

**22.ВРМ - системы.**

**23.Отечественные СЭД.**

**24.Lotus Notes.**

**25.Фактор Microsoft SharePoint.**

**26.Подсистемы автоматизации документооборота.**

**27.Системы автоматизации делопроизводства.**

**28.Под система архива документов, управления контентом и средства структуризации.**

**29.Типы приложений, внедряемых в рамках корпоративной СЭД**

**30.Архивы электронных документов.**

**Экзамен оценивается по четырехбалльной шкале: «отлично» / «хорошо» /«удовлетворительно» / «неудовлетворительно».**

**Оценка «отлично» ставится студенту, ответ которого содержит:**

- **глубокое знание программного материала, а также основного содержания**
- **и новаций лекционного курса но сравнению с учебной литературой;**
- **знание концептуально-понятийного аппарата всего курса;**

**а также свидетельствует о способности:**

- **самостоятельно критически оценивать основные положения курса;**
- **увязывать теорию с практикой.**

**Оценка «отлично» не ставится в случаях систематических пропусков студентом семинарских и лекционных занятий по неуважительным причинам, а также неправильных ответов на дополнительные вопросы преподавателя.**

**Оценка «хорошо» ставится студенту, ответ которого свидетельствует о полном знании материала по программе, а также содержит в целом правильное, но не всегда точное и аргументированное изложение материала.**

**Оценка «хорошо» не ставится в случаях пропусков студентом практических и лекционных занятий по неуважительным причинам.**

**Оценка «удовлетворительно» ставится студенту, ответ которого содержит:**

- **поверхностные знания важнейших разделов программы и содержания**
- **лекционного курса;**
- **затруднения с использованием научно-понятийного аппарата и терминологии курса;**
- **стремление логически четко построить ответ, а также свидетельствует**
- **о возможности последующего обучения.**

**Оценка «неудовлетворительно» ставится студенту, имеющему существенные пробелы в знании основного материала по программе, а также допустившему принципиальные ошибки при изложении материала.**

#### **7. Методические указания для обучающихся по освоению дисциплины**

**7.1. Методические указания к занятиям лекционного типа**

**При подготовке к лабораторным работам необходимо заранее изучить методические рекомендации по его проведению. Обратить внимание на цель занятия, на основные вопросы для подготовки к занятию, на содержание темы занятия.**

**Лабораторное занятие проходит в виде выполнения определенного задания на компьютере с использованием специального программного обеспечения. Студент должен сдавать лабораторную работу в виде наглядной демонстрации достигнутых результатов преподавателю.**

**7.3. Методические указания по организации самостоятельной работы**

**Материал, законспектированный на лекциях, необходимо регулярно прорабатывать и дополнять сведениями из других источников литературы, представленных не только в программе дисциплины, но и в периодических изданиях.**

**При изучении дисциплины сначала необходимо по каждой теме прочитать рекомендованную литературу и составить краткий конспект основных положений, терминов, сведений, требующих запоминания и являющихся основополагающими в этой теме для освоения последующих тем курса. Для расширения знания по дисциплине рекомендуется использовать Интернет-ресурсы; проводить поиски в различных системах и использовать материалы сайтов, рекомендованных преподавателем.**

**При ответе на зачете необходимо: продумать и четко изложить материал; дать определение основных понятий; дать краткое описание явлений; привести примеры. Ответ следует иллюстрировать схемами, рисунками и графиками.**

## **8. Учебно-методическое и информационное обеспечение дисциплины обеспечение дисциплины**

## **8.1. Перечень основной и дополнительной учебной литературы Основная литература**

**1.Попов Н.Н., Александрова J1.B., Абрамов В.М. Аппаратно-программные средства геоинформационного обеспечения поддержки решений в рамках рационального природопользования. - СПб, СпецЛит, 2016. [Электронный ресурс] - Режим доступа: [http://elib.rshu.ru/files\\_books/pdf/rid\\_f982b417571f4e62a275b6c34e00belc.pdf](http://elib.rshu.ru/files_books/pdf/rid_f982b417571f4e62a275b6c34e00be1c.pdf)**

**2.Симакина,Т.Е. Лабораторный практикум, Цифровая обработка спутниковых снимков с помощью ГИС IDRISI, РГГМУ 2017. [Электронный ресурс] - Режим доступа:** http://elib.rshu.ru/files\_books/pdf/img-217143142.pdf

## **Дополнительная литература**

**3. Бескид, П.П., Куракина,Н.И., Орлова, Н.В. Монография, Геоинформационные системы и технологии, РГГМУ 2019 [Электронный ресурс] - Режим доступа: [http://elib.rshu.ru/files\\_books/pdf/img-504180119.pdf.](http://elib.rshu.ru/files_books/pdf/img-504180119.pdf)**

**4. Гаврилова, И.В. Основы искусственного интеллекта [Электронный ресурс] : учеб. пособие / И.В. Гаврилова, О.Е. Масленникова. — Электрон, дан. — Москва : ФЛИНТА, 2018. — 282 с. — Режим доступа: <https://e.lanbook.com/book/44749>.**

#### **8.2. Перечень программного обеспечения**

- **1. Операционная система Windows ХР, Microsoft Office 2007**
- **2. Программы электронных таблиц Excel**
- **3. Текстовый редактор Word**
- **4. Программа для создания презентаций Power Point**
- **5. Программа распознавания текста FineReader**

#### **8.3. Перечень информационных справочных систем**

**Консультант Плюс.**

#### **8.4.Интернет-ресурсы:**

**1. <http://www.citforum.ru/database/case/index.shtml>. (CASE - технологии. Современные методы и средства проектирования информационных систем).**

**2. [http://books.listsoft.ru/book.asp?cod=123239&rp=l](http://books.listsoft.ru/book.asp?cod=123239&rp=1) (List SOFT. Каталог программ**

## **8.5. Электронные библиотечные ресурсы:**

- **1. Электронно-библиотечная система ГидроМетеоОнлайн- <http://elib.rshu.ru/>**
- **2. Информация электронной библиотечной системы <http://znanium.com/>**
- **3. Электронный каталог библиотеки РГГМУ [http://lib.rshu.ru/jirbis2/index.php?](http://lib.rshu.ru/jirbis2/index.php) option=com\_irbis&view=irbis&Itemid=108**
- **4. Издательство ЮРАИТ <https://biblio-online.ru/>**

## **8.6. Современные профессиональные базы данных**

**1. Научная электронная библиотека eLIBRARY.RU**

**[https://elibrary.rn/defaultx.asp](https://elibrary.ru/defaultx.asp)**

**2. Федеральная государственная информационная система Национальная электронная библиотека (НЭБ). <https://rusneb.ru/>**

**3. Мультидисциплинарная реферативная и наукометрическая база данных Scopus компании Elsevier [https://www.scopus.com/search/form.uri?display=basic#basic](https://www.scopus.com/search/form.uri?display=basic%23basic) 4. Политематическая реферативно-библиографическая и наукометрическая (библиометрическая) база данных Web of Science компании Clarivate Analytics** http://apps.webofknowledge.com/WOS GeneralSearch input.do?product=WOS& search **\_mode=GeneralSearch&SID=F4DWwm8nvkgneH3Gu7t&preferencesSaved=**

### **9. Материально-техническое обеспечение дисциплины**

**Лекционные аудитории оборудованы видеопроекционным оборудованием для презентаций, средствами звуковоспроизведения, экраном, персональным компьютером с выходом в сеть Интернет; помещения для проведения семинарских и практических занятий оборудованы учебной мебелью; библиотека имеет рабочие места для студентов; компьютерные классы оснащены видеопроекционным оборудованием, средствами звуковоспроизведения, экраном, персональными компьютерами с выходом в сеть Интернет.**

## **10. Особенности освоения дисциплины для инвалидов и лиц с ограниченными возможностями здоровья**

**Обучение обучающихся с ограниченными возможностями здоровья при необходимости осуществляется на основе адаптированной рабочей программы с использованием специальных методов обучения и дидактических материалов, составленных с учетом особенностей психофизического развития, индивидуальных возможностей и состояния здоровья таких обучающихся (обучающегося).**

**При определении формы проведения занятий с обучающимся-инвалидом учитываются рекомендации, содержащиеся в индивидуальной программе реабилитации инвалида, относительно рекомендованных условий и видов труда.**

**При необходимости для обучающихся из числа инвалидов и лиц с ограниченными возможностями здоровья создаются специальные рабочие места с учетом нарушенных функций и ограничений жизнедеятельности.**